# **La ecuación de Gauss y el indicador Oraqi para simulación de la calidad del aire durante la emisión de gases de combustión de un caldero**

The Gauss equation and Oraqi indicator for simulation of air quality during the emission gases combustion of a cauldron

Recibido: setiembre 17 de 2013 | Revisado: octubre 18 de 2013 | Aceptado: noviembre 20 de 2013

**Víctor Terry Calderón\* Elba Adrianzen Matienzo Gaby Bengoa María Teresa Flores**

Facultad de Oceanografía Pesquería y Ciencias Alimentarias Universidad Nacional Federico Villarreal

#### **ABSTRACT**

For this work it was considered the following information of a fishing plant, whose gas emissions come from a cauldron Cleaver Broke: (CO): 0, 045 kg/s;  $(SO2)$ : 0,010 kg/s and  $(NOx)$ : 0.006 kg s, consigning the chimney  $(H)$  height: 15 m, the wind speed  $(u)$ : 1.62 m/s, the  $(T_0)$  flue gas temperature: 623 K, the temperature of the medium in 291 ° K, and for purposes of the calculation, was seen as the atmosphere in a stable. Emissions particulate matter PM10 and aliphatic hydrocarbon, CnH2n-2 were calculated using the indicators in table 1. All these data were to carry out the simulation of the dispersion of these emissions, in order to determine values of emission. We used the Gauss equation and their respective parameters, resulting in the largest concentration of these polluting gases located 0.60 km from the fixed point of emission.<br>With this result we proceeded to apply the ORAQI equation, determining immission values found at that distance do not affect the quality of the air, as the quality of the air (I.C.A) indicator, as value 96.7%, with which the activity of the cauldron and its emissions do not damage in traumatic way to the environment. As you can see this method allows predicting the air quality meeting the emissions of a cauldron. Therefore, it becomes an important tool for studies of environmental impact (EIA).

#### **Keywords:**

Gauss, ORAQI, gaseous emissions, simulation

#### **Re sume n**

Para el presente trabajo se consideró los siguientes datos de una planta pesquera, cuyas emisiones gaseosas proceden de un caldero Cleaver Broke: ( CO): 0,045kg/s; (SO2) : 0,010 kg/s y (NOx) : 0,006 kg /s, consignándose la altura de la chimenea (H ):15 m, la velocidad del viento ( u): 1,62 m/s, la temperatura de los gases de chimenea (To) : 623 ºK, la temperatura del medio en 291 ºK, y para efectos del cálculo, se consideró a la atmósfera en forma estable. Las emisiones de material particulado MP10 y de hidrocarburos alifáticos CnH2n+2 se calcularon mediante lo indicadores de la tabla 1. Con todos estos datos se procedió a realizar la simulación de la dispersión de estas emisiones, a fin de determinar valores de inmisión. Se utilizó la ecuación de Gauss y sus parámetros respectivos, dando como resultado que la mayor concentración de estos gases contaminantes se localiza a 0,60 km del punto fijo de emisión.

Con ese resultado se procedió a aplicar la ecuación de ORAQI, determinándose que los valores de inmisión encontrados a esa distancia no afectan la calidad del aire, pues el indicador de calidad del aire (I.C.A), da como valor 96,7%, con lo cual la actividad del caldero y sus emisiones no dañan en forma traumática al entorno. Como podrá apreciarse este método permite predecir la calidad del aire conociendo las emisiones de un caldero. Por lo cual, se convierte en una herramienta importante para los Estudios de Impacto Ambiental (EIA).

#### **Palabras claves:**

Gauss, ORAQI, emisiones gaseosas, simulación

<sup>\*</sup> E-mail: terrcal.v@gmail.com

# **Introducción**

En los últimos años, la modelación y la simulación se han convertido en una herramienta de diversas disciplinas que buscan explicar o reproducir sus respectivas observaciones. Es así como, Bird (1995) señala: "La modelación matemática es una metodología sistemática de comprobado éxito en el descubrimiento y entendimiento de los procesos y causas subyacentes en la naturaleza basada sobre sus partes observables y sus relaciones". La simulación es la representación del comportamiento de un proceso real mediante la resolución de un modelo matemático. Pelayo (2011).

La modelización del transporte de contaminantes, Camacho (1998) se utiliza para determinar cómo varía la concentración de un determinado contaminante en el espacio y en el tiempo. De esta manera, se estiman ciertos parámetros de emisión desde una fuente fija para mantener los límites indicados por la legislación en las zonas circundantes al foco emisor cuando se diseña una chimenea industrial, en la planificación del territorio, etc. Existen varios tipos de modelos y paquetes de software destinados a la estudiar la evolución de los contaminantes en la atmósfera.

El modelo matemático que se presenta implicó: la identificación de las variables causantes del cambio de un sistema, el plantear un conjunto de hipótesis razonables acerca del sistema (leyes empíricas aplicables), donde las hipótesis planteadas implicaron la tasa de cambio de variables que intervinieron. El enunciado de esas hipótesis es el algoritmo para el cálculo de las emisiones e inmisiones de los productos de la combustión.

De todos los modelos desarrollados, uno de los más usados, cuando los contaminantes no son reactivos, es el modelo de dispersión gaussiano, Poch (2005). Este modelo parte de varias suposiciones. El presente trabajo tuvo por objeto investigar el modelo de dispersión atmosférica de tipo gaussiano para determinar

el impacto de uno o varios contaminantes atmosféricos en los alrededores de la fuente fija de emisión.

Existen limitados modelos matemáticos que proyectando las concentraciones de contaminantes viento abajo permiten predecir la calidad del aire como consecuencia de las actividades industriales. Los modelos gaussianos son ampliamente usados para estimar el impacto de contaminantes no reactivos. Estos modelos incorporan datos meteorológicos de superficie y altura, topografía, características de la fuente y del contaminante emitido para simular la dispersión y el transporte de contaminantes. (Senamhi, 2011).

Cuando se requiere simular los efectos que pueden causar las emisiones gaseosas de generadores de vapor y cuál es su influencia en la calidad ambiental de su entorno, se debe considerar contaminantes como el monóxido de carbono, el óxido de azufre, los óxidos de nitrógeno, el material particulado MP10.

Basados en la composición proximal del petróleo residual 5 y en las ecuaciones estequiométricos de la combustión, podemos determinar el valor de la emisiones gaseosas, que muchas veces no son proporcionados por los laboratorios que realizan el control de emisiones de los gases de combustión, con lo cual se complementaron los valores de los principales contaminantes del petróleo residual 5.

Tomando en cuenta que en nuestro país no existe un indicador de calidad de aire, se ha considerado al indicador ORAQI utilizado en USA. Este indicador consta de algoritmos de cálculo fundamentales: el primero, para la obtención de subíndices correspondientes a diferentes indicadores de la calidad del aire; y el segundo, para la combinación de estos en un índice global. (Evaluación de la gestión ambiental, 2005).

El objetivo del presente trabajo fue la implementación de un algoritmo que se desarrolló en base al programa Excel, programándose el algoritmo en base a un modelo matemático, empleado para determinar el comportamiento de los gases de combustión en estudios de Impacto Ambiental (EIA) a diferentes distancias del foco fijo, para lo cual se tuvo valores en condiciones reales, como fueron, la composición del petróleo residual N 5, empleado en la industria, la condiciones ambientales, como son el viento y la temperatura y algunos valores de emisiones. Para completar el valor del índice de calidad de aire se debió determinar algunos valores en base a indicadores a fin completar el cálculo de las emisiones gaseosas y su dispersión.

#### **Método**

La investigación se efectuó considerando un universo de 110 plantas de reducción de pescado en el Perú y tomando en cuenta las plantas que se encuentran en el Callao que son cinco. La Empresa Capricornio S.A. fue quien proporcionó toda la información para la realización del presente trabajo.

Las unidades de análisis estuvieron circunscritas a la fuente de emisiones gaseosas que tiene un caldero de 500 BHP, que la empresa posee considerándose como principales componentes ambientales al monóxido de carbono (CO), el dióxido de azufre (SO2), los óxidos de nitrógeno ( NOx) , el material particulado (PM10) y hidrocarburos alifáticos (CnHm). Asimismo se solicitó la Rosa de los vientos que la empresa posee para efectuar el Programa de Adecuación y Manejo Ambiental (PAMA) respectivo, donde se indica la dirección preferencial del viento y su velocidad.

La unidad de análisis y la toma de muestra se realizaron a la salida de la chimenea del caldero y se conoce como el análisis de emisiones, la cual es efectuada, periódicamente (dos por año) por una empresa cuyos laboratorios y equipos están acreditados para tal fin. La empresa proporcionó los resultados pertinentes que fundamentalmente son dos como exige la autoridad competente y que fueron considerados para el presente trabajo. Obviamente solo se tomó la información de la empresa porque son análisis de alto costo que no se pueden solventar.

La metodología seguida corresponde a un trabajo realizado con la información tomada de una empresa, cuyo caldero es de una potencia de 500 BHP que emana los denominados gases de combustión. Con esa información se realizó la simulación para los contaminantes principales, empleando el modelo de Gauss y utilizando el Excel.

Para la presente investigación, el proceso de modelado siguió los siguientes pasos basados en conceptos matemáticos, aplicados a la operación de combustión y la respectiva dispersión de las emisiones que esta genera. Se formó el siguiente algoritmo:

**El modelo físico del proceso de combustión** Como primera instancia, se elaboró el modelamiento del sistema en estudio se bosqueja de acuerdo al diagrama de flujo de la Figura 1.

# **Figura 1**

Diagrama de flujo del proceso de combustión y cálculo de las emisiones

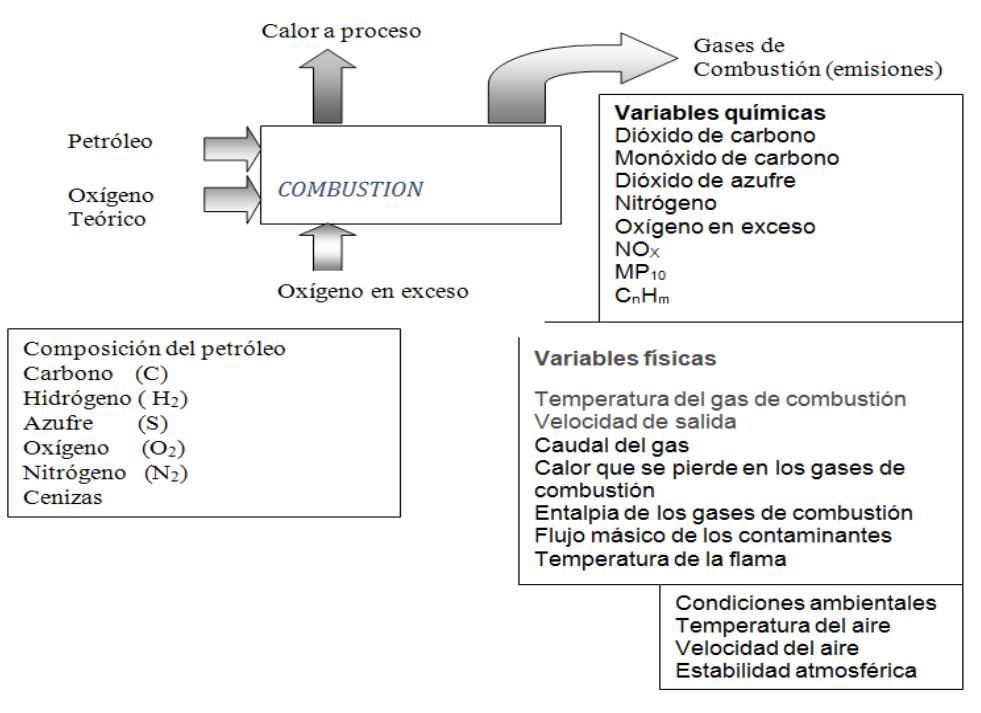

Fuente: elaboración propia

Una típica composición del petróleo se da en la siguiente tabla.

# **Tabla 1**

Composición típica del petróleo

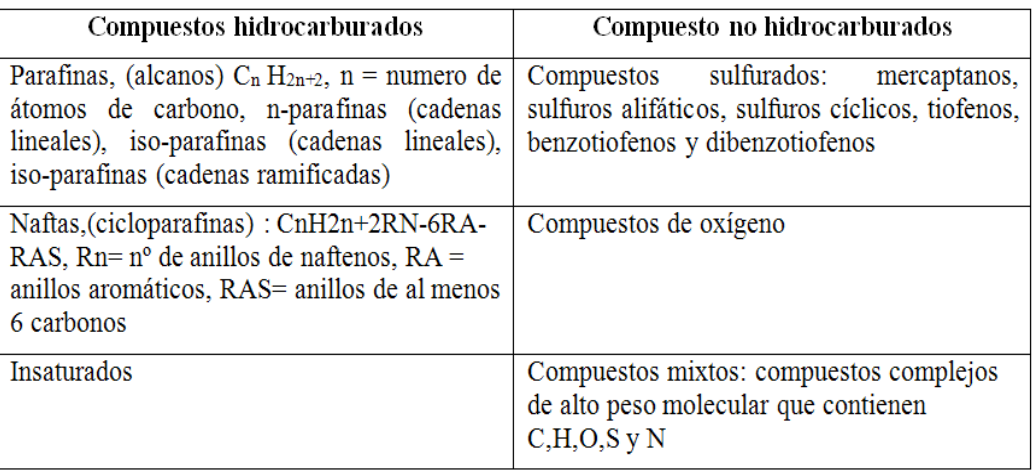

Indicador para el cálculo de emisiones utilizando tablas de emisión de contaminantes del aire (Factores AP-42).

El cálculo de las emisiones de partículas e hidrocarburos que no fue proporcionado por la empresa se realizó considerando la Tabla 1 donde se presentan los indicadores requeridos.

## **Tabla 2**

Indicadores de la combustión del combustóleo, diesel y gasóleo

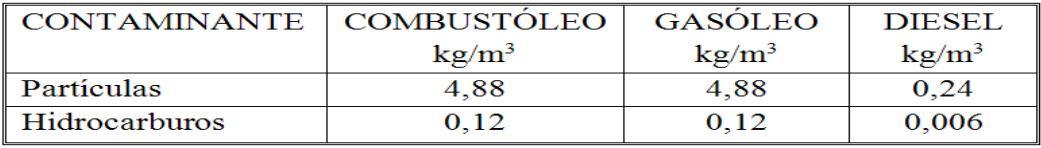

*Nota: la medida es por m3 de combustible Densidad del Diesel: 0,865 kg/l a 1,5 ºC & 760 mm Hg Densidad del combustóleo: 0,982 kg/l a 15,5 ºC & 760 mm Hg*

#### **Indicador de calidad ORAQI**

La calidad del aire está determinada por los niveles de inmisión de contaminantes presentes en la atmósfera, entendiendo por nivel de inmisión, la concentración de cada tipo de contaminantes existentes entre cero y dos metros de altura sobre el nivel del suelo.

 La calidad del aire estuvo representada por la presencia de óxidos de azufre (SOx), óxidos de nitrógeno (NOx), partículas totales en suspensión, monóxido de carbono (CO) y oxidantes fotoquímicos (O3), en el área de influencia inmediata y mediata del sitio en donde se encuentre ubicada la planta, (Evaluación de la gestión ambiental, 2005).

El indicador propuesto para determinar la calidad del aire es un indicador modificado del ORAQI (Oak Ridge Air Quality Index, propuesto por Conesa 2001), el cual corresponde a la suma ponderada de la contribución de cada uno de los cinco contaminantes antes citados y para los cuales existe un valor estándar de calidad, o nivel máximo de concentración permisible para diferentes periodos de evaluación.

El valor de la ecuación ORAQI se calcula a partir de la siguiente expresión matemática.

$$
ORAQUI = \left(3,5\sum \left(\frac{C_i}{C_S}\right)\right)^{1,37}
$$

Ci : valor analítico de la concentración medida

Cs : valor de la concentración estándar (valores correspondientes aproximadamente al valor porcentual 50 establecido en la Tabla 2.

#### **Tabla 3**

Valores de concentración de los contaminantes atmosféricos estándar Cs, al 50% del valor analítico

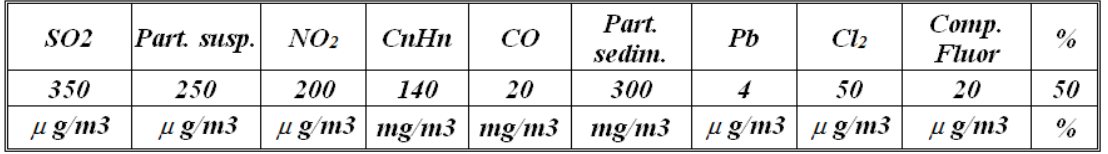

Fuente: Díaz (2011)

El ORAQUI toma valores desde 0 (aire limpio) a 50 (aire contaminado, con las cinco concentraciones de los parámetros iguales a la estándar). Si las concentraciones medidas superan a la estándar (valores de concentración correspondientes a los porcentuales de 0 a 40), el ORAQUI, puede llegar a valores superiores a 500. Se hace notar que con un parámetro alcance la concentración correspondiente el valor porcentual 0, la Calidad del aire será 0.

|                  | SO <sub>2</sub>        | PART.<br>SUSP.         | NO <sub>2</sub>        | $C_NH_N$                   | CO       | PART.<br>SEDIM.   | PB                     | Cl <sub>2</sub>        | COMP.<br><b>FLUOR</b>  | $\frac{0}{6}$ |
|------------------|------------------------|------------------------|------------------------|----------------------------|----------|-------------------|------------------------|------------------------|------------------------|---------------|
| v<br>A           | 2200                   | 1800                   | 1000                   | 800                        | 60       | 1800              | 40                     | 275                    | 120                    | $\bf{0}$      |
|                  | 1800                   | 1400                   | 900                    | 650                        | 55       | 1400              | 30                     | 250                    | 100                    | 10            |
| L                | 1400                   | 1000                   | 750                    | 500                        | 50       | 1000              | 20                     | 175                    | 80                     | 20            |
| O<br>$\mathbf R$ | 700                    | 600                    | 600                    | 350                        | 40       | 750               | 15                     | 125                    | 60                     | 30            |
|                  | 500                    | 400                    | 350                    | 250                        | 30       | 500               | 10                     | 75                     | 40                     | 40            |
|                  | 350                    | <i>250</i>             | <i>200</i>             | <i>140</i>                 | 20       | <i><b>300</b></i> | 4                      | 50                     | 20                     | 50            |
| A                | 250                    | 200                    | 150                    | 100                        | 15       | 200               | 3                      | 30                     | 15                     | 60            |
| N                | 150                    | 150                    | 100                    | 75                         | 10       | 150               | $\overline{2}$         | 20                     | 01                     | 70            |
| A                | 100                    | 100                    | 50                     | 50                         | 5        | 100               | 1.5                    | 10                     | 5                      | 80            |
| $\frac{L}{f}$    | 75                     | 50                     | 25                     | 25                         | 2.5      | 50                | 1                      | 5                      | 2.5                    | 90            |
| T                |                        |                        |                        |                            |          |                   |                        |                        |                        |               |
| I                | $50$                   | $\triangleleft$        | <10                    | < 01                       | $\leq$ 1 | $\leq$ 25         | < 0.25                 | $\leq 2.5$             | $\leq$ 1               |               |
| $\mathbf C$      |                        |                        |                        |                            |          |                   |                        |                        |                        |               |
| $\mathbf{O}$     |                        |                        |                        |                            |          |                   |                        |                        |                        |               |
| Unidad<br>medida | $\mu$ g/m <sup>3</sup> | $\mu$ g/m <sup>3</sup> | $\mu$ g/m <sup>3</sup> | $mg/m^3$ mg/m <sup>3</sup> |          | $mg/m^3$          | $\mu$ g/m <sup>3</sup> | $\mu$ g/m <sup>3</sup> | $\mu$ g/m <sup>3</sup> | $\frac{0}{0}$ |

Valores de los contaminantes atmosféricos en relación al porcentaje (%) de los valores estándar

Fuente: Díaz (2011)

**Tabla 4**

Los valores de la tabla son genéricos, y aunque responden a la legislación vigente, para casos concretos, en los que el impacto sobre el aire sea determinante para el EIAs considerado, se recomienda consultar la legislación y afinar la metodología. Así, existen parámetros no relacionados en la Tabla (cloruro de hidrógeno, fluoruro de hidrógeno, sulfuro de hidrógeno, sulfuro de carbono, ozono, asbestos, etc.) y pueden resultar contaminantes importantes para un proyecto o actividad concreta.

# **Gráfica de la función de transformación de Oraqi al indicador de calidad de aire**

Conocido el valor calculado por la ecuación ORAQI, sustituir el valor obtenido en la polinómica del gráfico y determinar la calidad del aire (ICA), considerando el valor medio dado por Oraqi se determinó la regresión entre el índice de Oraqi y la calidad del aire, lo que permitió, que conociendo el valor de Oraqi para los gases de combustión se pudiera determinar la calidad del aire. Conesa (2001).

# **Tabla 5**

Valores del Indicador ORAQI y su indicador de Calidad del Aire (ICA)

| Indicador    | Indicador de |  |  |  |  |
|--------------|--------------|--|--|--|--|
| <b>ORAQI</b> | calidad ICA  |  |  |  |  |
| O            | 1.00         |  |  |  |  |
| 10           | 0.90         |  |  |  |  |
| 20           | 0.80         |  |  |  |  |
| 30           | 0.70         |  |  |  |  |
| 40           | 0.58         |  |  |  |  |
| 50           | 0.50         |  |  |  |  |
| 100          | 0.40         |  |  |  |  |
| 200          | 0.38         |  |  |  |  |
| 300          | 0.00         |  |  |  |  |

Fuente: Conesa (2001)

Utilizando los valores del indicador de ORAQI y el ICA, obtenemos lo que se conoce como funciones de transformación, cuya ecuación se deduce por análisis de regresión utilizando el Excel y que corresponde a una ecuación polinómica de cuarto grado como puede apreciarse en la ecuación que aparece en la Figura 2. El resultado obtenido se multiplica por 100 y nos da el porcentaje de calidad de aire, de acuerdo a la ecuación de Oraqi.

### **Figura 2**

Curva que correlaciona el índice de Oraqi y la calidad de aire

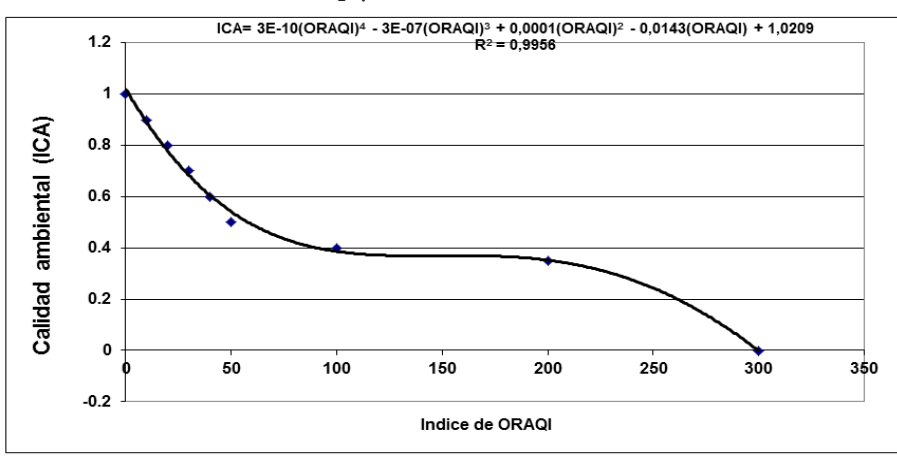

Fuente. Elaboración propia

La ecuación Polinómica del indicador de calidad de aire, obtenida por regresión

 $ICA = 3x10^{-10}(ORAQI)^4 - 3x10^7(ORAQI)^3 + 0,0001(ORAQI)^2 - 0,0143(ORAQI) + 1,0209$ 

# **La ecuación de Gauss**

Es una de las expresiones matemáticas muy utilizadas en la actualidad para predecir cómo varía la concentración de un contaminante atmosférico en la atmósfera a una distancia determinada, partiendo de un foco fijo de emisión.

#### **Figura 3**

La caja del volumen ∆x∆y∆y se mueve en dirección del viento.

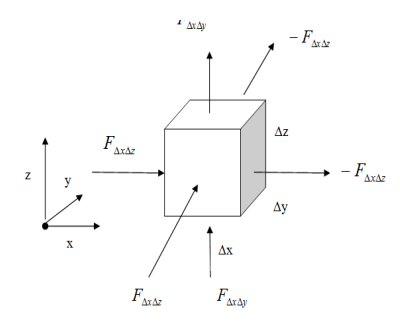

Fuente: Birds (1995)

Donde  $F = -k_n \frac{\partial C}{\partial n}$  representa la dirección del Flujo del contaminante C, en el sentido n, que puede ser x, y, z, y k*<sup>n</sup>* es el coeficiente de dispersión turbulenta.

Aplicando los dos primeros términos de la serie de Taylor y el principio de conservación de la materia se llega a la ecuación diferencial de Gauss.

$$
\frac{\partial C}{\partial t} = k_x \frac{\partial^2 C}{\partial x^2} + k_y \frac{\partial^2 C}{\partial y^2} + k_z \frac{\partial^2 C}{\partial z^2} - \mu \frac{\partial C}{\partial x}
$$

La resolución de esta ecuación diferencial nos da el siguiente resultado:

$$
C(x, y, z, H_{\text{eff}}) = \frac{Q}{2\pi\delta y \delta z u} \left[ e^{-\frac{1}{2} \left(\frac{y}{\delta y}\right)^2} \left[ e^{-\frac{1}{2} \left(\frac{z - H_{\text{eff}}}{\delta z}\right)^2} + e^{-\frac{1}{2} \left(\frac{z + H_{\text{eff}}}{2\delta z}\right)^2} \right]
$$

Donde:

C : concentración del contaminante µg/m3

- x : distancia a la chimenea en dirección del viento , m
- y : Distancia en dirección horizontal, del foco fijo
- z: distancia en dirección vertical , del foco fijo de emisión
- Q : flujo másico del contaminante µg/sec
- µ : velocidad del viento m/sec
- <sup>δ</sup>*y* : Desviación estándar el contaminante en la dirección y,
- <sup>δ</sup>*z* : Desviación estándar del contaminante en la dirección z.

Heff : Al tura eficaz de la chimenea

Haciendo y=0 , y z=0, se tendría la ecuación de ecuación del Gauss en dirección del viento, eje x.

$$
C(x, y. z, H_{\text{eff}}) = \frac{Q}{2\pi \delta y \delta z \mu} \left[ e^{-\frac{1}{2} \left( \frac{H_{\text{eff}}}{\delta y} \right)^2} \right]
$$

Uso de la ecuación empíricas, para calcular los parámetros indicados en la ecuación de Gauss, Peralta (2005).

Cálculo de la altura eficaz de la chimenea, Peralta (2005).

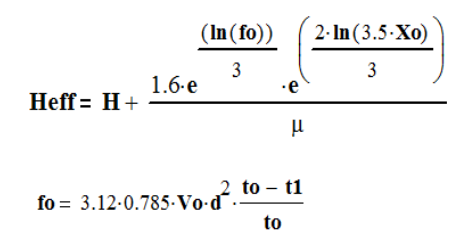

**Tabla 6**

Parámetros para la estabilidad atmosférica

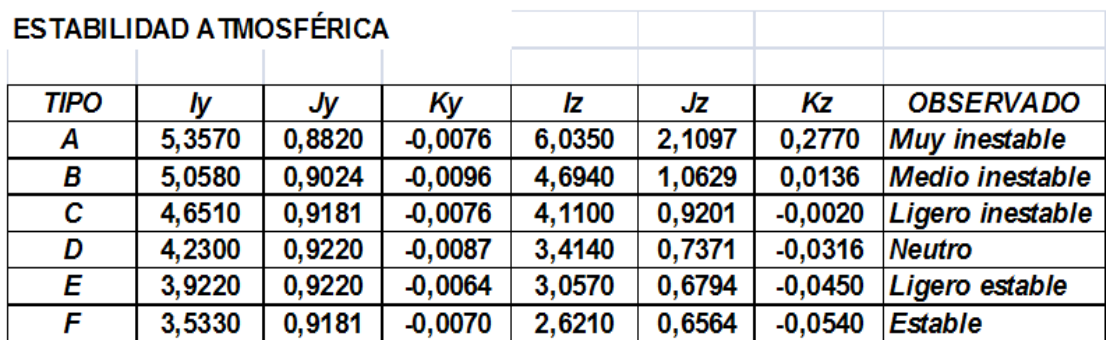

Fuente: Peralta (2011)

Teniendo las bases teóricas del comportamiento de los gases de combustión, la forma de cálculo de las emisiones, en función de la distancia y la estabilidad atmosférica se planteó el siguiente algoritmo:

fo: es parámetro de la ecuación H: Altura de chimenea, m to: temperatura de los gases de chimenea , ºK t1: temperatura del aire circundante ºK Vo : flujo volumétrico del contaminante, m3/s d : diámetro de la chimenea, m

Si fo >55 entonces  $X_0 = 34 \cdot e^{0.4 \cdot \ln(f_0)}$ 

Si fo $\leq$  55 entonces  $\,{\text{X}}\text{o} = 14\cdot \text{e}^{0.625\cdot \ln({\text{fo}})}$ 

Cálculo para la dispersión horizontal

La distancia al foco fijo de emisión está representada por: **x***j*

$$
\delta_{\!y}{}^{}_{j}:=\mathbf{e}^{\!\!\left[\mathbf{I} y+\mathbf{J} y\cdot\mathbf{In}\left(x_{j}\right)+\mathbf{K} y\cdot\left(\mathbf{In}\left(x_{j}\right)\right)^{2}\right]}
$$

Cálculo para la dispersión vertical

$$
\delta\!z_{j}:=e^{\hskip-0.5pt\left[\mathbf{I} z+\mathbf{J} z\cdot\mathbf{In}\left(x_{j}\right)+Kz\cdot\left(\mathbf{In}\left(x_{j}\right)\right)^{2}\right]}
$$

# **Figura 4**

Algoritmo para el cálculo de emisiones

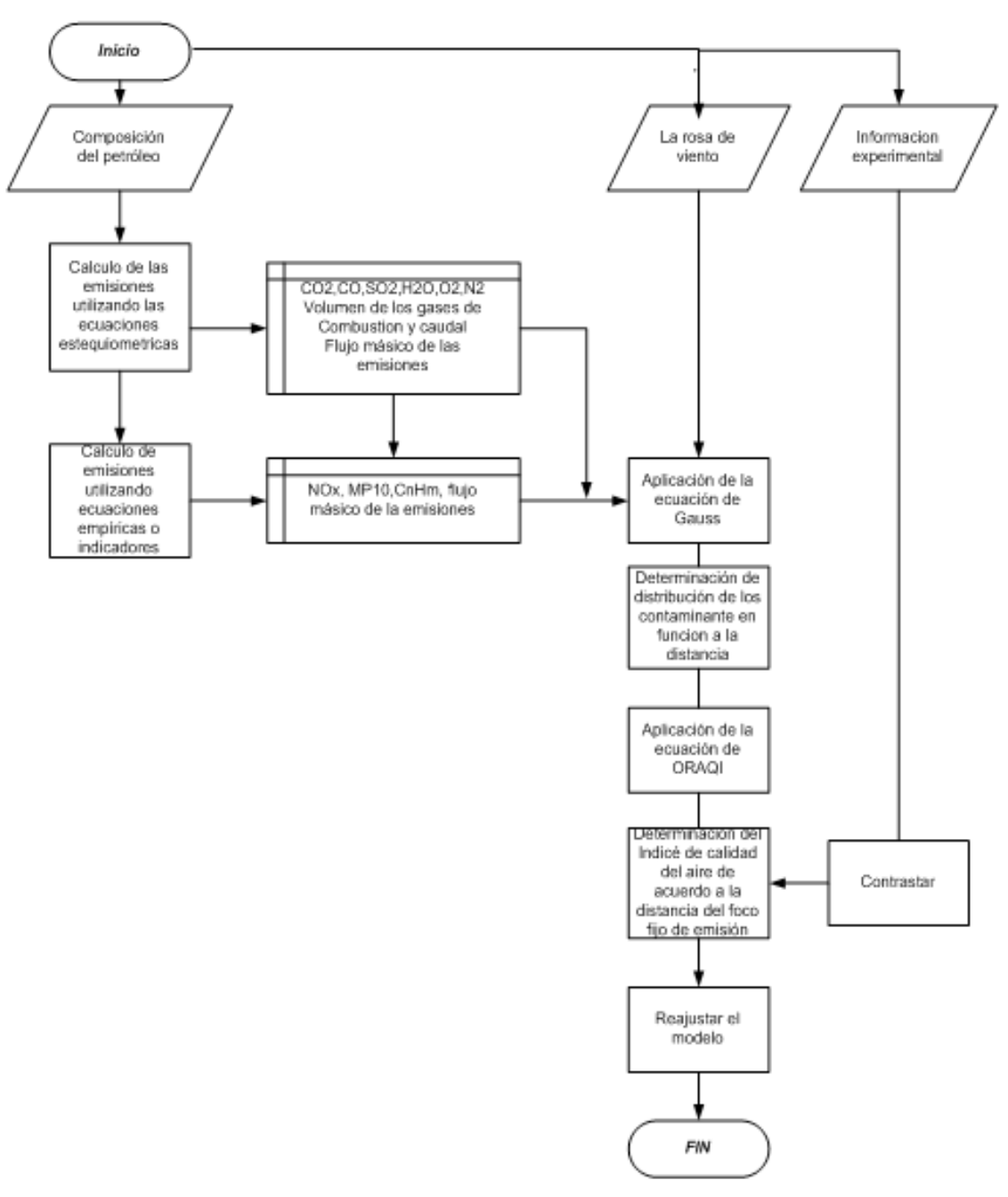

# Simulacion de contaminantes atmosferico derivados de la combustion de petroleo en calderos industriales

Fuente: elaboración propia

# **Resultados**

De acuerdo al algoritmo planteado en la Figura 4, se procedió a tomar los datos respectivos para la aplicación del algoritmo establecido. La siguiente información fue proporcionada por la empresa y estuvo referida a la composición química del petróleo residual Bunker 5, incluyendo el exceso de oxígeno que se debe adicionar.

# **Tabla 7**

Composición promedio del combustóleo

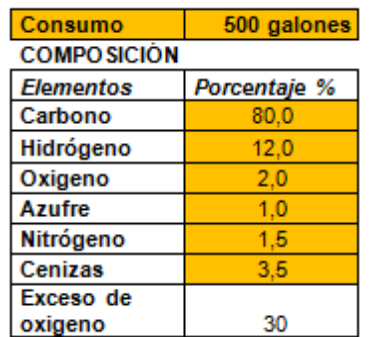

En la siguiente tabla se consignaron las temperaturas del medio ambiente, la temperatura de los gases de combustión, así como la velocidad de salida de los gases de combustión (información de planta).

# **Tabla 8**

Temperaturas de operación

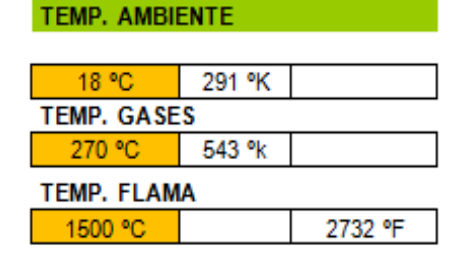

La velocidad salida de los gases de combustión fue de 15,42 m3/s.

Los siguientes valores fueron reportados por la planta de un análisis de emisión realizado por una empresa consultora debidamente acreditada para este tipo de estudios.

Se consideró que los valores en color na- ranja fueron proporcionados por la empresa consultora, los valores colocados en casilleros de calor blanco son valores calculados mediante los indicadores de combustión. La tercera columna fue calculada para ser empleada con la ecuación de Gauss. El volumen de los

gases de combustión generado fue calculado en base a la velocidad de salida de la chimenea.

# **Tabla 9** Valores de emisión

Volumen de los gases de chimenea = 15,42 m3/s

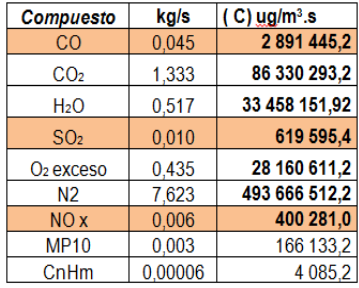

Asimismo, la velocidad del viento promedio para la zona de ubicación de la empresa fue de 5,2 m/s, en una dirección SSE, según reporte de SEHNAMI.

Teniendo la información de planta de los principales contaminantes complementado con el cálculo de los contaminantes MP10 (material particulado) y el de Hidrocarburos (CnHm), se procedió a aplicar el modelo matemático de Gauss para la determinación de la distribución espacial de los mismos a través de los resultados obtenidos en los cálculos estequiométricos, como fueron el valor de contaminantes y los valores de estabilidad atmosférica.

## **Tabla 10**

Valores de ingreso para la ecuación de Gauss

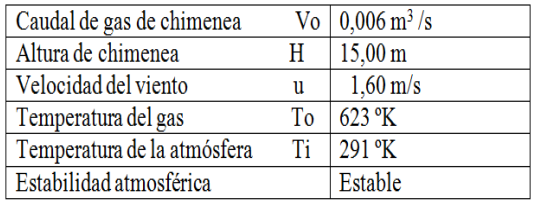

Se consideró la estabilidad atmosférica como la más estable de acuerdo a la Tabla 4, cuyos valores se consignan en la Tabla 9.

## **Tabla 11** Parámetros de Estabilidad atmosférica: Estable

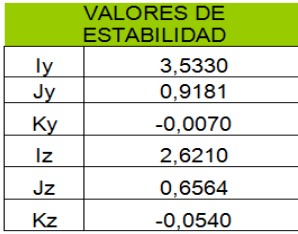

Aplicando el modelo de dispersión de Gauss para la evaluar la variación de los contaminantes desde el foco de fijo de emisión hasta una distancia de 10 km.

A. Considerando la carga contaminante para el monóxido de carbono CO y con una Carga contaminante  $Q = 2891445,23 \mu g$ m3 da como resultado la distribución del monóxido de carbono hasta 10 Km.

## **Tabla 12**

Resultado de la aplicación del modelo de Gauss

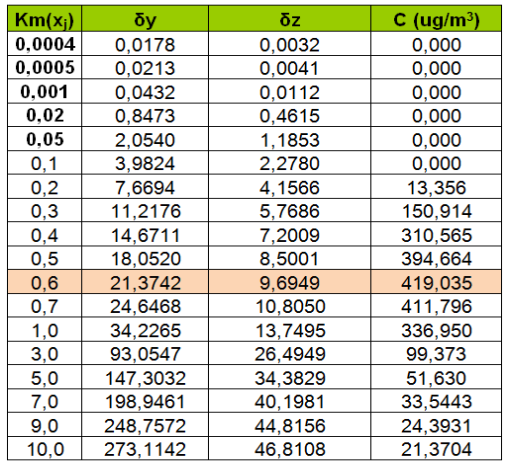

En la presente figura se observa la variabono hasta un valor de 10 km, y la for- ma cómo se diluye su concentración.

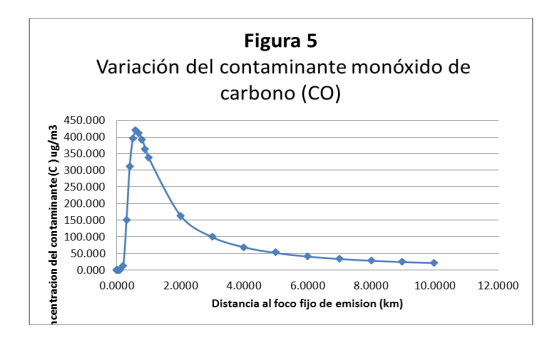

Fuente: elaboración propia

A. Considerando la carga contaminante al SO2, Carga contaminante Q= 615 595,4 µg/ m3 da como resultado la distribución del dióxido de azufre hasta 10 km de distancia.

## **Tabla 13**

Resultado de la aplicación del modelo de Gauss

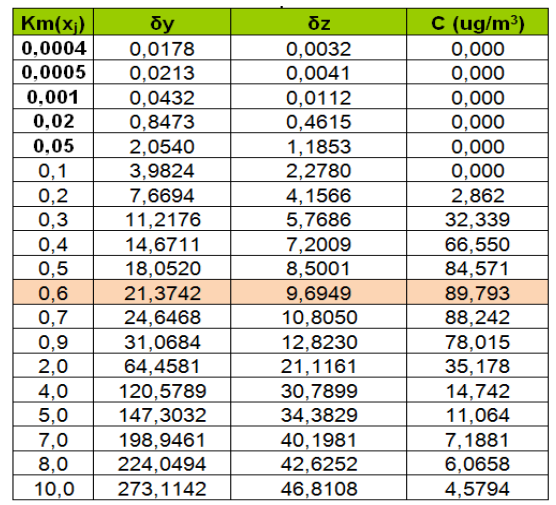

En la presente figura se observa la variación del contaminante dióxido de azufre hasta un valor de 10 km. y la forma cómo se diluye su concentración.

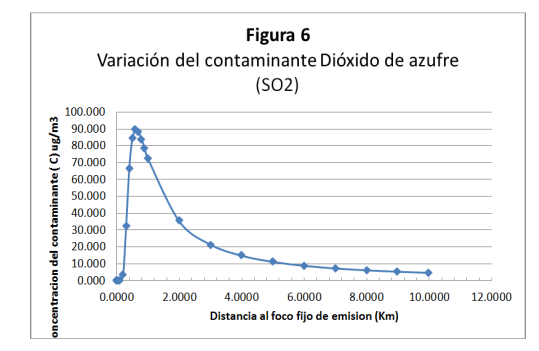

Fuente: elaboración propia

B. Considerando al contaminante NOx. Carga contaminante Q= 400 281,0 µg/m3. da como resultado la distribución del NOx hasta 10 km de distancia.

La ecuación de gauss <sup>y</sup> el indicador Oraqi, para simulación de la calidad del aire durante la emisión de gases de combustión de un caldero

# **Tabla 14**

Resultado de la aplicación del modelo de Gauss

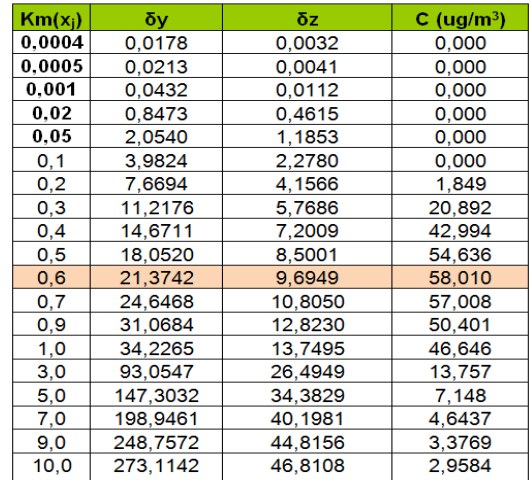

#### **Tabla 15**

Resultado de la aplicación del modelo de Gauss

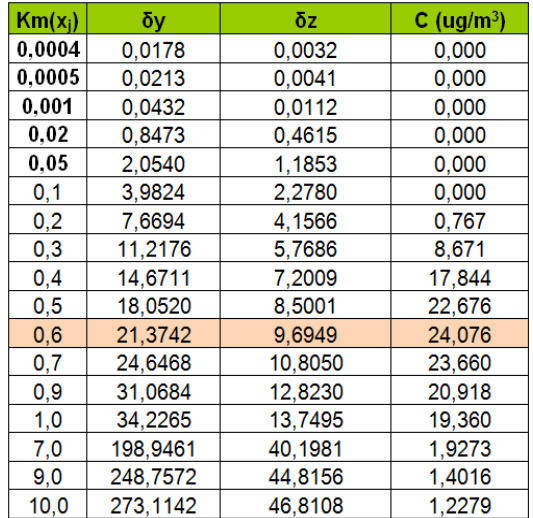

En la presente figura se observa la variación del contaminante MP10 hasta un valor de 10 km, y la forma cómo se diluye su concentración.

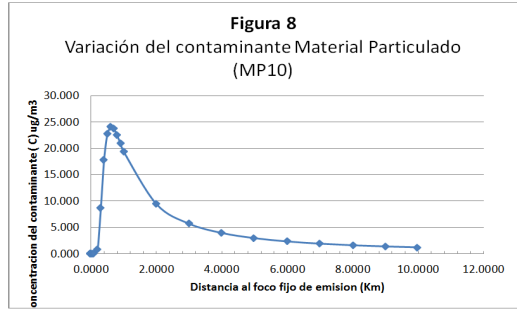

### Fuente: elaboración propia

Considerando al contaminando Hidrocarburos alifáticos (CnHm). Carga contaminante  $Q = 4065 \text{ µg/m}$ 3

#### **Tabla 16** Resultado de la aplicación del modelo de Gauss

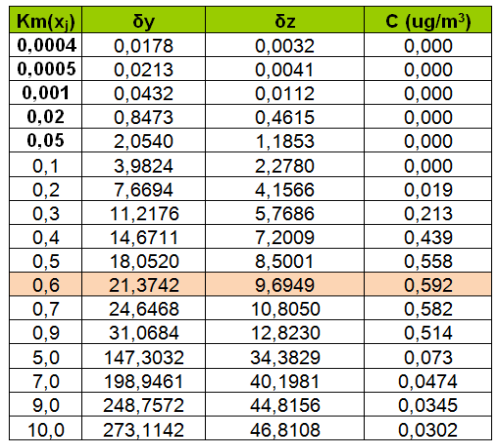

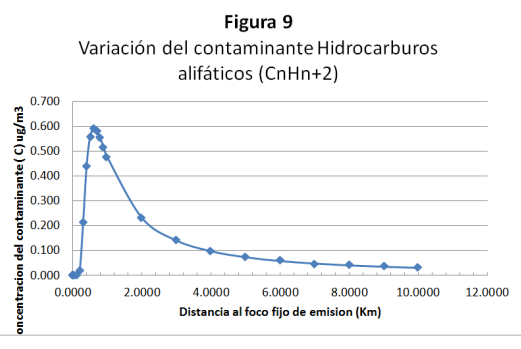

Fuente: elaboración propia

Para determinar la calidad del aire a 0,6 km se utilizó la ecuación ORAQI, mostrándose los resultados que aparecen en la Tabla 15.

## **Tabla 17**

Resultados de la simulación utilizando la ecuación de ORAQI

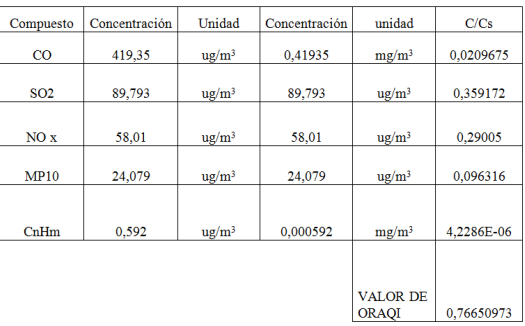

Con estos resultados se procedió a calcular el valor del Índice de Calidad de Aire (ICA) a través de la ecuación respectiva y se encontró el siguiente valor: ICA.= 0,967, lo que equivale a una calidad de aire 96,7% a la distancia evaluada, y que se encuentra dentro de los estándares internacionales.

## **Discusión**

La importancia de los procesos de simulación de las emisiones de los gases de combustión a través de los modelos matemáticos, según Bird (1995) son una herramienta para predecir el comportamiento de los gases de combustión y su influencia en la calidad ambiental.

 Para las emisiones contaminantes de un caldero como son el monóxido de carbono CO, óxidos de nitrógeno NOx, material particulado MP10, hidrocarburos alifáticos Cn-H2n+2 y el dióxido de azufre SO2 se aplicó la ecuación de Gauss, la cual es una de las más empleadas para determinar la concentración de estos contaminantes a una determinada distancia desde el foco emisor (Poch,2005).

Aplicado el modelo de Gauss a las emisiones de un caldero y en base a los resultados de esta investigación observamos que estos tienen mayor influencia hasta una distancia de 0,6 km, tal como se reporta en las Tablas del 12 al 16, en las cuales se aprecian los valores más altos.

Con los valores obtenidos en la simulación (Tabla 17), para una distancia desde el foco fijo de emisión de 0,6 km y considerando la ecuación de ORAQI (Tabla 5 y Figura 2) se determinó que los valores obtenidos dan para este caso un valor ICA de 0,967 lo cual representa un valor de 96,7% de calidad de aire desde el foco emisor que en nuestro caso fue un caldero generador de vapor que usa petróleo de bunker 5.

## **Referencias**

- Bird, R. (1995). *Fenómenos de Transporte*. México: Ed Reverte S.A.
- Camacho, F. (1998). *Ejercicios de Laboratorio de Ingeniería Química*. Madrid: Ed Blume.
- Conesa, F. (2001). *Guía metodológica para la evaluación del impacto ambiental*. España: Ediciones Mundi-Prensa.
- Diaz,Y. (2011). Química Física de la atmósfera. En http://es.scribd.com/doc/75443216/Simulacion-de-Contaminacion-Atmosferica-Gauss-Oraki.
- Guía ambiental de proyectos carboeléctricos. (2005). En Evaluación de la gestión ambiental. En http://www.upme.gov.co/guia\_ambiental/carbón/gestión/guías/plantas/contenid/ evaluaci. htm
- Modelos de dispersión. (s.f.). En Servicio Nacional de Metereología e Hidrología del Perú SE-NAMHI. En http://www.senamhi.gob.pe/?p=0415
- Pelayo, S. (2001). Modelado y simulación de una caldera de vapor industrial usando ecosimpro. Trabajo presentado en la 1ª Reunión de Usuarios EcosimPro, Madrid, España.
- Peralta,J. (2005). Modelamiento de dispersión de contaminantes en la atmósfera emitidos por generadores termoeléctricos móviles en la ciudad de Guayaquil. En Repositorio de la Escuela Superior Politécnica del Litoral, en http://www.espe.edu.ec/portal/files/ sitiocongreso/congreso/c\_mecanica/PaperPeraltaESPOL.pdf
- Poch,M. (2005). Modelo de dispersión de contaminantes atmosféricos Renato Sánchez N 3838. Santiago: Las Condes. En link http://es.scribd.com/doc/75443216/Simulacion-de-Contaminacion-Atmosferica-Gauss-Oraki.
- Sandoval, H. (1993). Contaminación Atmosférica de Santiago. Chile: Grupo Santander.